## About\_call\_members\_Intro\_v1

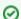

Where do I find it?

You can find the Call Queue Members page for a specific queue by clicking the Members link at the top of the call queue's page.